## **РОЗРОБКА КОМП'ЮТЕРНОЇ МОДЕЛІ РЕКУРСИВНОГО ЛУКА ДЛЯ ЛАБОРАТОРНОГО ПРАКТИКУМУ НА ОСНОВІ САПР SOLIDWORKS**

*НТУ «Дніпровська політехніка», КЗ «Технічний ліцей імені Анатолія Лигуна»*

**Топчій К.Е.** *Науковий керівник:* **студентка гр. 133-20-1 Захарова Д.Р.**

Технічний ліцей імені Анатолія Лигуна позиціонує себе як навчальний заклад, що забезпечує профільну підготовку, що відповідає технічним спеціальностям університетів України. Ліцей планує отримати статус наукового, тому постає питання мотивації учнів до навчання та заохочення їх до наукової діяльності. Тому було поставлено завдання з розробки науководослідницької лабораторної роботи за темою «Розробка комп'ютерної моделі рекурсивного лука на основі САПР SOLIDWORKS».

Задача описується складною математичною моделлю, котрою займалися ряд відомих вчених, таких як Феодосьев. У зв'язку з цим будемо використовувати їх наукові результати [1] та сучасні комп'ютерні технології, такі як SOLIDWORKS, котрі дають можливість уточнити отримані рішення, вчасності визначити вплив геометричних характеристик на дальність стрільби.

Для досягнення даної цілі спочатку визначимо, як залежить швидкість польоту стріли з лука від величини відтягування тятиви (див. рис. 1). За відв'язаної тятиви дуга лука являє собою пряму балку довжиною 2l і жорсткістю  $EI$ , де  $l$  – довжина дуги лука,  $E$  – модуль пружності,  $J$  – момент інерції.

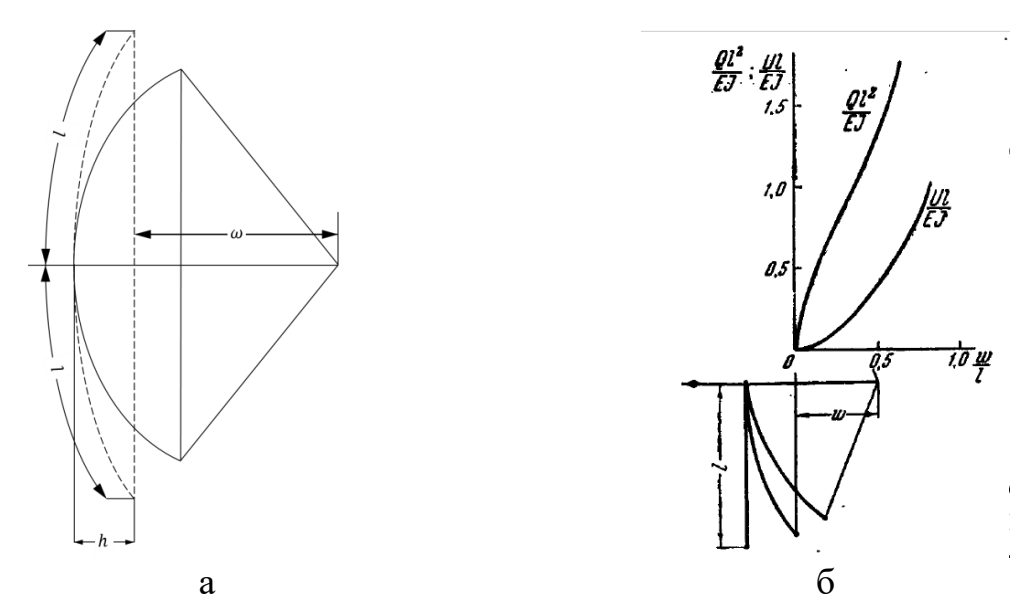

Рис. 1 а – спрощена математична модель лука у деформованому та недеформованому станах; б – графік залежності  $\frac{Q \cdot l^2}{\pi}$  $\frac{Q\cdot l^2}{E\cdot J}$  від  $\omega_{\big/ U}$ 

Для розв'язання даної задачі скористаємося графіком (див. рис. 1, б) [1]. На даному графіку зображено залежність  $\frac{Q \cdot l^2}{E}$  $\frac{\partial^2 U}{\partial E \cdot J}$  (де Q – сила, яку необхідно прикласти до лука) від  $\omega_{l}$ . Площа, що обмежується цією кривою на інтервалі 0 − <sup>ω</sup>/<sub>l</sub>, дає вираз потенційної енергії пружно-деформованого тіла, що передається стрілі під час спуску.

Так для  $\omega_{l} = 0.2$  за значеннями, що були взяті з рис. 1:

$$
\frac{U\cdot l}{E\cdot J}=0.05.
$$

Звідси

$$
U = 0.05 \frac{E \cdot J}{l} = 0.05 \frac{10^{10} \text{H} \cdot 1.33 \cdot 10^{-8} \text{M}^4}{M^2 \cdot 0.85 \text{ M}} = 782 \text{ A/K}.
$$

Дану енергію прирівнюємо до кінетичної енергії стріли:

$$
U = \frac{m v_0^2}{2}; \quad v_0 = \sqrt{\frac{2U}{m}} = \sqrt{\frac{2 \cdot 782 \text{ }\text{$\text{J$\text{W}$}}}{0.02 \text{ }\text{K}\text{F}}} = 280 \text{ M/c}
$$

де  $v_0$  – початкова швидкість стріли;

Сила Q, яку необхідно прикласти до луку для того, що б задати стрілі обчислювальну швидкість, також визначається з графіка (див. рис. 1)

$$
Q = 0.65 \frac{E \cdot J}{l^2} = \frac{10^{10} \text{ H} \cdot 1.33 \cdot 10^{-8} \text{ m}^4}{\text{m}^2 (0.85)^2 \text{ m}^2} = 119.7 \text{ H a}60 \text{ 12 k}.
$$

Отже, за однакового модуля пружності та довжини плеча лука початкова швидкість стріли буде безпосередньо залежати від моменту інерції перерізу. Тому було поставлено актуальне наукове завдання: при однаковій площі встановити форму перерізу плеча, за якої початкова швидкість стріли буде максимальною.

Для розрахунків візьмемо площу у розмірі 4 см<sup>2</sup>. Після обчислення геометричних характеристик форм перерізу плеча та визначення моменту інерції, обчислимо момент інерції, за якого швидкість стріли буде максимальною, враховуючи, що людина зможе прикласти силу 20 н.

## $J = 0.22 \text{ cm}^4$ ;  $U = 129 \text{ \AA\textsc{m}}; v_0 = 113 \text{ m/c};$

Отже, фігура поперечного перерізу може приймати форму рівнобедреної трапеції, основи якої дорівнюють 4, 6 см і висотою 0,8 см; рівнобедреної трапеції, основи якої дорівнюють 3, 7 см і висотою 0,8 см; рівнобедреної трапеції, основи якої дорівнюють 2, 8 см і висотою 0,8 см; прямокутника із сторонами 5 і 0,8 см.

Таким чином, було отримано характеристики та граничні умови для побудови комп'ютерної моделі рекурсивного лука.

Побудована твердо-тіла комп'ютерна модель рекурсивного лука зображена на рис. 2, у такому луці плечі моделі увігнуті у протилежний бік від

## тятиви.

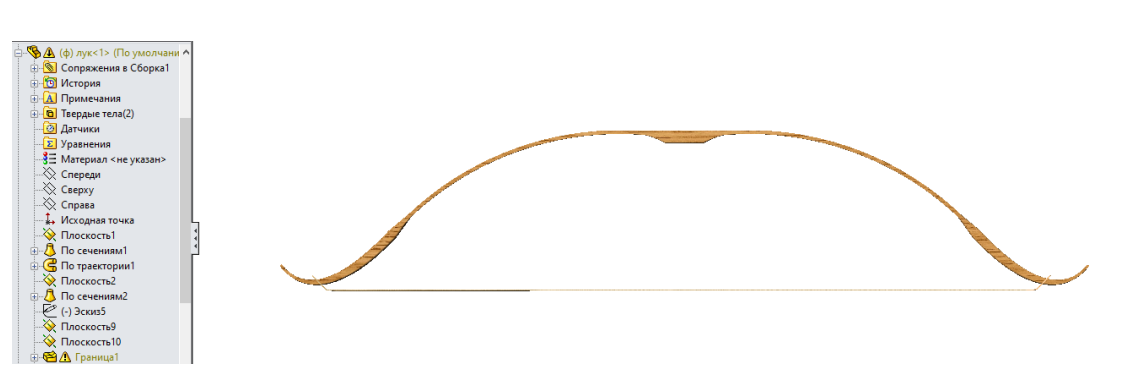

Рис. 2 Побудована комп'ютерна модель рекурсивного лука

За допомогою SOLIDWORKS SIMULATION виконаємо дослідження моделі (див. рис. 3, а, б)

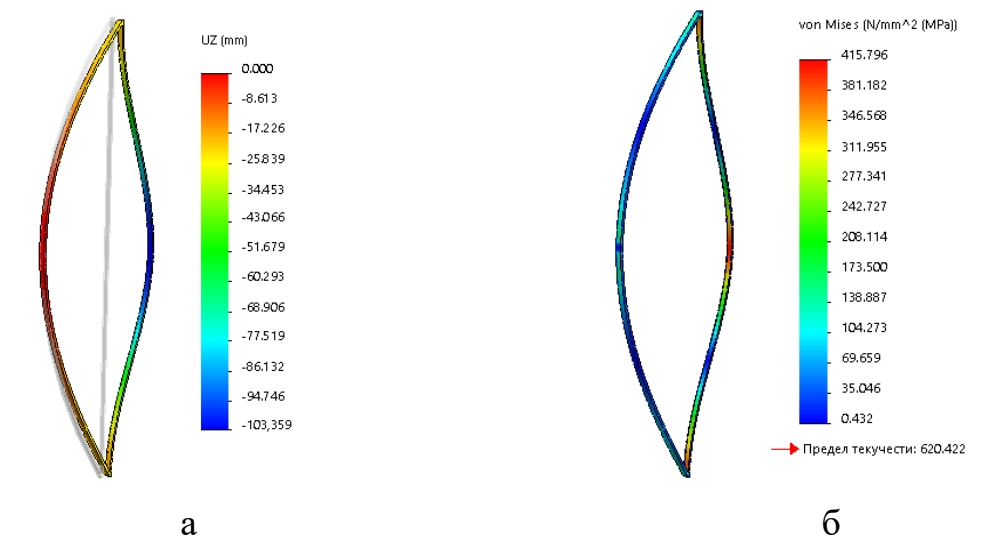

Рис. 3 Результати дослідження в SOLIDWORKS SIMULATION: а – переміщення UX;  $6 -$ напруга von Mises

У даній роботі визначено кінематичні характеристики рекурсивного лука та розроблено комп'ютерну модель для лабораторного практикуму на основі САПР SOLIDWORKS.

Отримані результати представляють практичну цінність та будуть використані під час розробки курсу лабораторних робіт з фізики, інформатики та технологій для учнів профільних закладів, а також на кафедрі інжинірингу та дизайну в машинобудуванні НТУ «Дніпровська політехніка» з предметів «Тривимірне комп'ютерне конструювання» й «Основи комп'ютерної інженерії», що підтверджують отримані акти впровадження.

## **Перелік посилань:**

1. Вибрані задачі та питання з опору матеріалів / В. И. Феодосьев – М.: Видавництво «Наука», 1967. – 376 с.